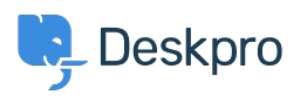

[Baza znanja](https://support.deskpro.com/sl-SI/kb) > [Using Deskpro](https://support.deskpro.com/sl-SI/kb/using-deskpro) > [QR Code for Mobile App](https://support.deskpro.com/sl-SI/kb/articles/qr-code-for-mobile-app)

QR Code for Mobile App Emily Booth - 2018-12-10 - [Komentarjev \(0\)](#page--1-0) - [Using Deskpro](https://support.deskpro.com/sl-SI/kb/using-deskpro)

If you need to find your QR code in order to access the Deskpro Mobile app, then you can find this in your agent preferences: